## **Parámetro**

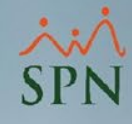

## **"Validar\_Cédula\_y\_RNC\_automáticamente\_mediante\_API"**

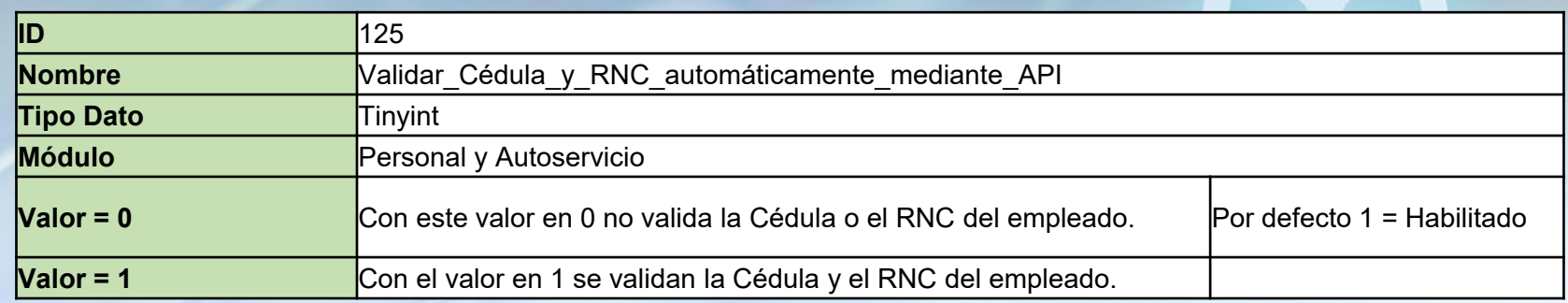

Si está habilitado valida la Cédula y el RNC en las pantallas donde se capturan esos valores, si no está habilitado entonces no realiza ninguna validación. Por defecto está habilitado.

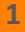

## **Parámetro**

**"Validar\_Cédula\_y\_RNC\_automáticamente\_mediante\_API"** 

 $\mathbf{r}$ 

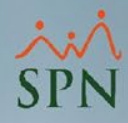

## Valor en 1

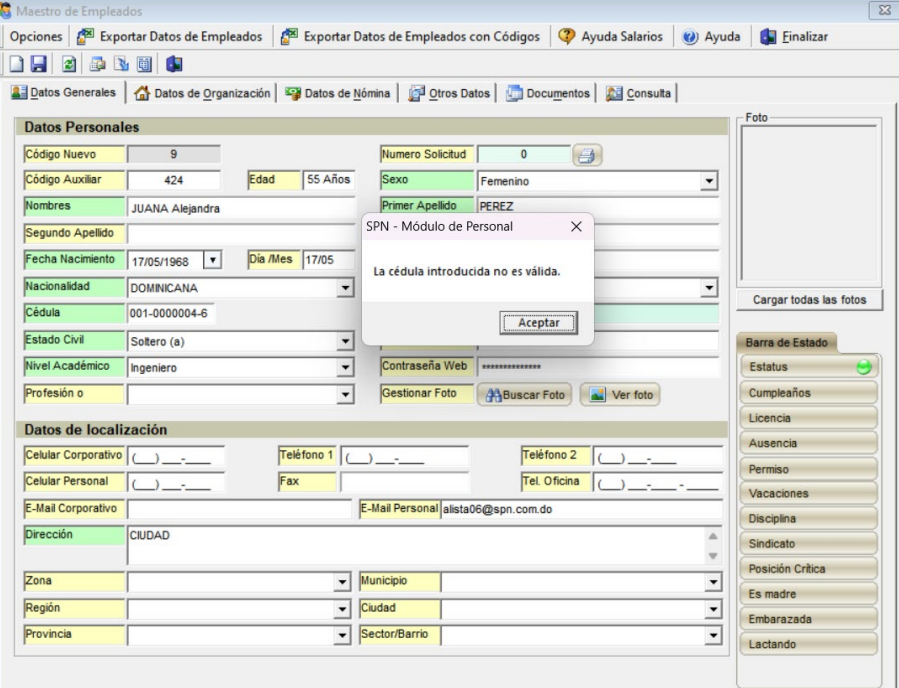

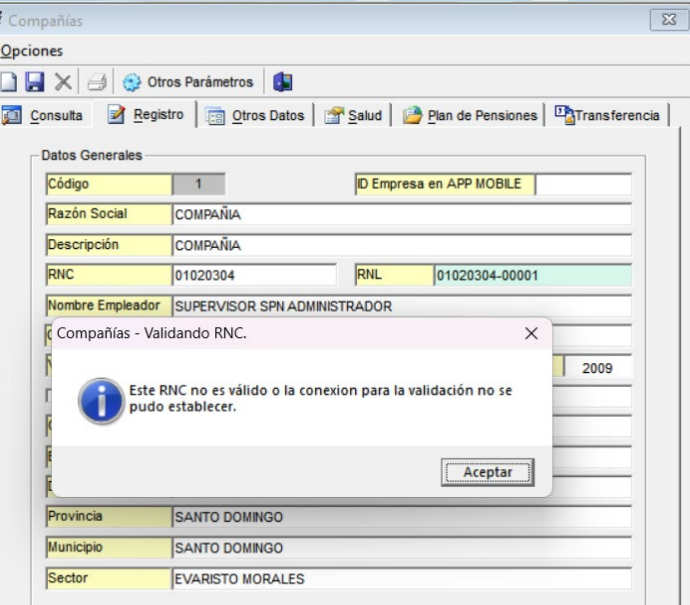

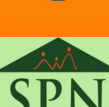